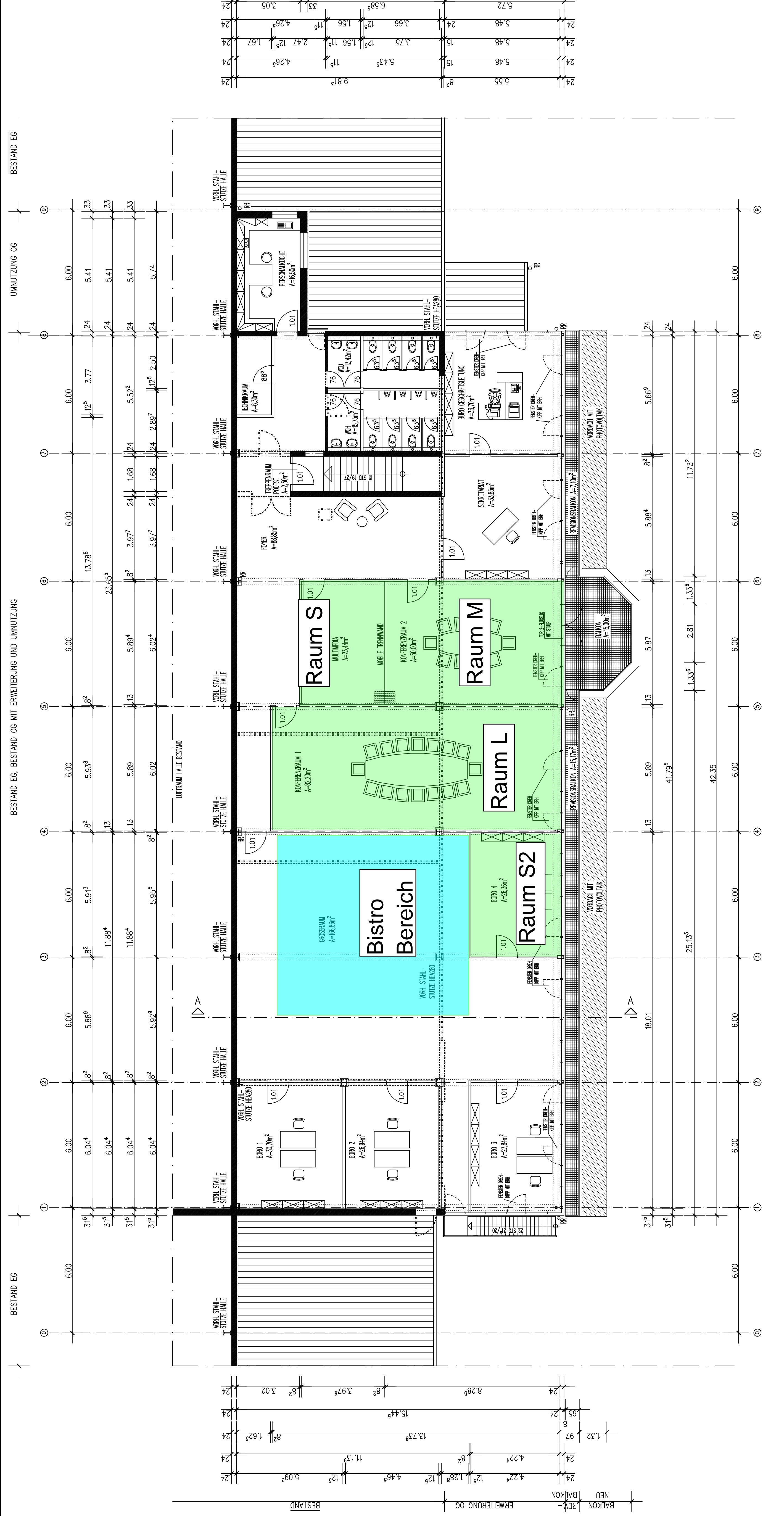

 $3.38$ 

 $12.30<sub>9</sub>$ 

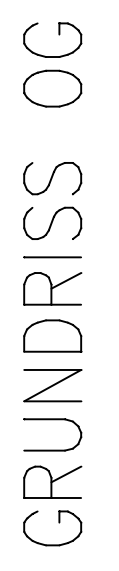

 $\frac{1}{25}$ 

 $\overline{5.24}$